## **Contenido**

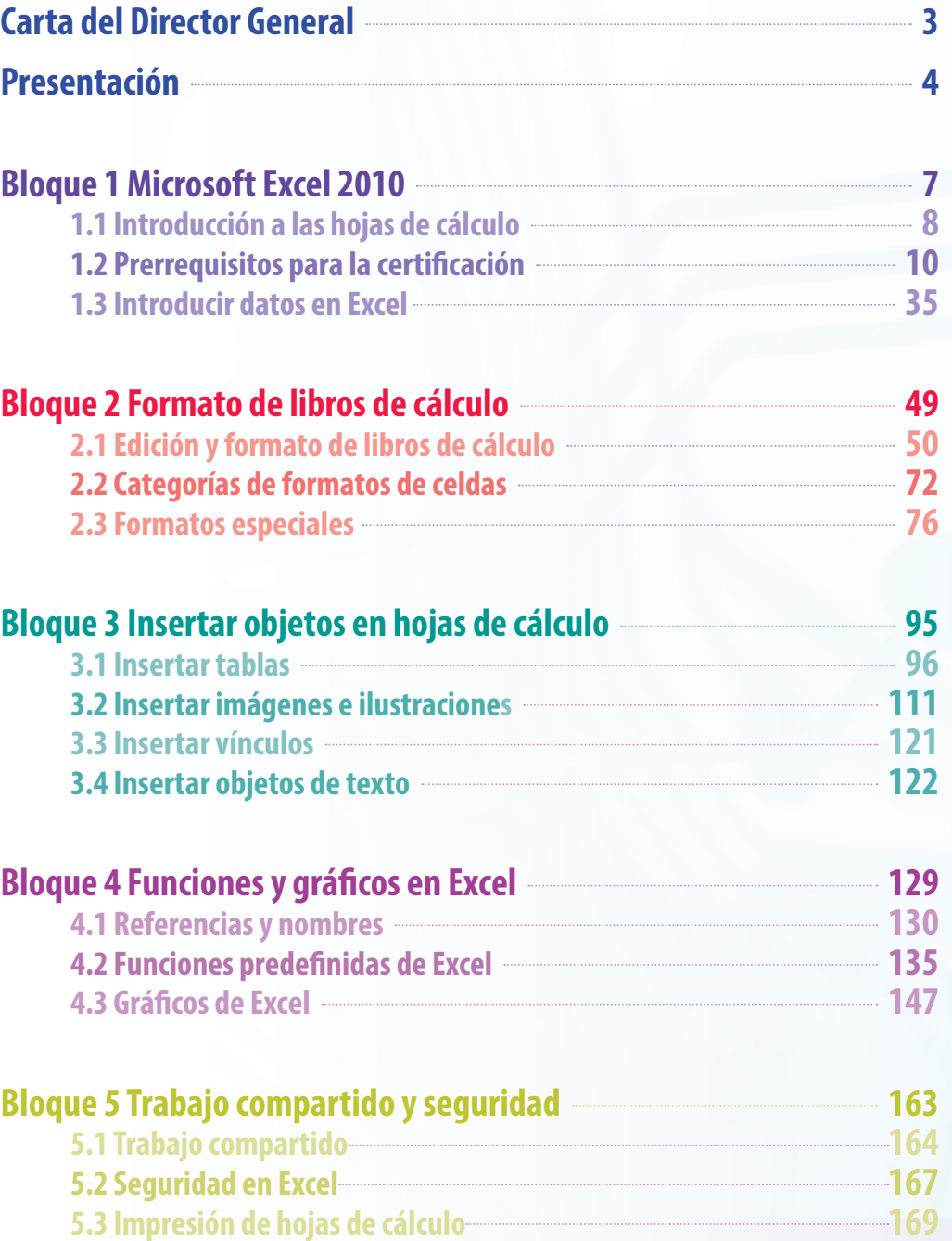